# **Datenschutzhinweise zur Nutzung von Microsoft 365**

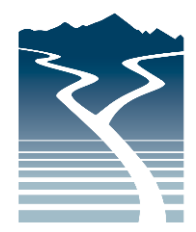

**Staatliche Berufsschule** Bad Tölz-Wolfratshausen

> **Hauptstelle** Gudrunstraße 2 83646 Bad Tölz Telefon 08041 7876-0 Telefax 08041 7876-50

**Außenstelle** Franz-Kölbl-Weg 1 82515 Wolfratshausen Telefon 08171 4193-3 Telefax 08171 4193-55

**www.bs-toelz-wor.de** info@bs-toelz-wor.de

Sehr geehrte Eltern, liebe Schülerinnen und Schüler,

alle Schülerinnen und Schüler der Staatl. Berufsschule Bad Tölz-Wolfratshausen können zusätzlich zur lokalen IT-Infrastruktur freiwillig Microsoft 365 nutzen. Dieser Cloud-Service, der von Microsoft angeboten wird, bietet diverse Microsoft Produkte und Online-Dienste in der Cloud (z. B. Outlook, Word, Excel, Powerpoint, Teams). Die enorme Wichtigkeit dieses funktionierenden Cloud-Dienstes ist uns allen spätestens seit Beginn der Corona-Pandemie bewusst, denn hierdurch ist die Sicherstellung des Unterrichts, die Versorgung mit Unterrichtsmaterial und die zielgerichtete Kommunikation, etc. gewährleistet. Die Nutzung von Microsoft 365 ist unter Maßgabe der Freiwilligkeit konform mit der Datenschutzgrundverordnung. Nähere Informationen zu Microsoft 365 und den datenschutzrechtlichen Angaben finden Sie unter<https://privacy.microsoft.com/de-de/privacystatement> . Genauere Infos für den von uns auch verwendeten Online Dienst "Microsoft Teams" finden Sie hier:

# **Microsoft Teams**

bietet Möglichkeiten zur Intensivierung des Kontakts innerhalb der Schulfamilie und eine noch differenziertere Begleitung des "Lernens zuhause", insbesondere durch

- Gruppen- und 1:1 Kommunikation mittels Chat, Telefon- und Videokonferenz,
- Kommunikation via E-Mail unter den Lehrkräften sowie Schülerinnen und Schülern,
- Bereitstellung von Dateien in Kursräumen,
- gemeinsame, gleichzeitige Bearbeitung von Dokumenten,
- Nutzung von Office-Programmen sowie
- Stellung und Bearbeitung von (Online-)Aufgaben mit Feedbackfunktionen.

# 1. Freiwilligkeit der Nutzung

Eine Nutzung von *Teams* ist nur möglich, wenn die Nutzerinnen und Nutzer ihre schriftliche **Einwilligung in die damit verbundene Datenverarbeitung** erklären. Bei minderjährigen Schülerinnen und Schülern ist die Einwilligung der Erziehungsberechtigten erforderlich. Bei Minderjährigen zwischen 14 und 18 Jahren ist zusätzlich zur Einwilligung der Erziehungsberechtigten die eigene Zustimmung erforderlich.

Mit der Einwilligung in die Datenverarbeitung akzeptieren die Nutzerinnen und Nutzer gleichzeitig die **Nutzungsbedingungen** der Schule.

Die Nutzung von *Teams* ist **freiwillig**. Schülerinnen und Schülern, die das Angebot nicht nutzen möchten, stehen alternative Kommunikationswege zur Ermöglichung des "Lernens zuhause" zur Verfügung. Diese sind mebis, clouds (der jeweiligen Fachabteilungen) sowie ggf. E-Mail- oder Telefonkontakt.

## 2. Erstellung der Nutzerkonten

Um für Schülerinnen, Schüler und Lehrkräfte die benötigten Nutzerkonten zu erstellen, werden personenbezogene Daten an Microsoft übermittelt. Folgende persönliche Daten werden verarbeitet:

- Benutzername
- **Schulzugehörigkeit**
- Zugehörigkeit zu Klasse, Fächern und ggf. Kursen.

## 3. Erstellung einer schulischen E-Mail-Adresse

Um für eine strikte Trennung von privater und unterrichtlicher E-Mail-Nutzung zu sorgen, erhalten alle Schülerinnen und Schüler eine eigene schulische E-Mail-Adresse, welche sich unter anderem aus dem Vornamen und Nachnamen zusammensetzt. Diese wird auf [www.office.com](http://www.office.com/) eingerichtet und bietet die Möglichkeit, die Funktionalität von Microsoft 365 zu nutzen.

Um für Schülerinnen, Schüler und Lehrkräfte die benötigten Nutzerkonten zu erstellen, werden personenbezogene Daten an Microsoft übermittelt. Folgende persönliche Daten werden verarbeitet:

- Vorname
- Nachname

#### 3. Nutzungsumfang

- Das System stellt pro Klasse und unterrichtetem Fach einen (virtuellen) **Kursraum** zur Verfügung, für den jeweils ein **Gruppenchat** besteht. Der Benutzername ist einsehbar ausschließlich von anderen Mitgliedern der Schule, die Nutzerkonten in derselben Schule haben.
- Weiterhin bietet die Anwendung die Möglichkeit, in jedem Kursraum eine **Video- oder Telefonkonferenz** mit Teilnehmern des Kurses durchzuführen. Jeder Teilnehmer kann dabei wählen, ob sein Videobild übertragen wird oder nicht. Die Standardeinstellung ist die Deaktivierung des eigenen Videobilds. Dennoch kann anhand der Benutzernamen eingesehen werden, wer sich gerade in der Konferenz befindet. Nur Lehrkräfte können Videokonferenzen initiieren. Jeder kann sein Videobild und seinen Ton jederzeit aktivieren oder deaktivieren (z B. bei Nebengeräuschen). Weder Lehrkräften noch Schülerinnen oder Schülern wird es durch das System ermöglicht, Videokonferenzen aufzuzeichnen.
- Die Teilnahme an einer Telefon-/Videokonferenz ist auch mit einem (Festnetz-)Telefon möglich; somit ist die Verwendung eines digitalen Endgeräts nicht unbedingt erforderlich.
- Die Schülerinnen und Schüler sowie die Lehrkräfte einer Schule können untereinander via E-Mail kommunizieren. Ein E-Mail-Versand an Adressen außerhalb der jeweiligen Schulinstanz ist hingegen nicht möglich (sog. "closed campus").
- Im Kursraum können die Nutzerinnen und Nutzer **Dateien** (z. B. Textdokumente, Präsentationen, Audiodateien) bereitstellen.
- Die Nutzerinnen und Nutzer können gemeinsam und ggf. auch gleichzeitig an Dokumenten arbeiten. Dazu stehen die gängigen Office-Anwendungen (Word, Excel, PowerPoint) zur Verfügung.
- Die Lehrkraft kann im Kursraum für die Schülerinnen und Schüler **Aufgaben einstellen**, die diese bearbeiten und Ergebnisse einreichen können. Die Lehrkraft kann dazu individuell Feedback abgeben.
- Die Anwendung kann über einen **Internetbrowser** genutzt werden. Daneben steht es den Nutzerinnen und Nutzern frei, die Anwendung über eine **App** für mobile Geräte zu nutzen (Android und iOS). Hierfür muss die Nutzerin oder der Nutzer sich für eine Installation der entsprechenden App entscheiden.

#### **Bedingungen für die Nutzung von MS Teams**

#### 1. Anwendungsbereich

Diese Nutzungsbedingungen regeln die Nutzung des von der Schule bereitgestellten digitalen Kommunikationswerkzeugs *Microsoft Teams for Education* (im Folgenden: "Teams").

Sie gelten für alle Schülerinnen und Schüler, die *Teams* nutzen, und gehen insoweit den bestehenden EDV-Nutzungsbedingungen der Schule vor.

#### 2. Zulässige Nutzung

Die Nutzung der Plattform ist nur für schulische Zwecke zulässig. Sie dient dazu, die aktuell notwendigen schulischen Kommunikations- und Lernangebote zu unterstützen und dabei das Angebot von *mebis – Landesmedienzentrum Bayern* sinnvoll zu ergänzen.

## 3. Anlegen von Konten für Schülerinnen und Schüler

Die Nutzung von *Teams* ist für Schülerinnen und Schüler freiwillig. Nutzerkonten für Schülerinnen und Schüler werden nur angelegt, wenn sie (bzw. bei Minderjährigen deren Erziehungsberechtigte) den Nutzungsbedingungen für Schülerinnen und Schüler zugestimmt und ihr Einverständnis mit der damit verbundenen Datenverarbeitung erklärt haben. Bei Schülerinnen und Schülern zwischen 14 und 18 Jahren ist zusätzlich deren Zustimmung erforderlich.

#### 4. Nutzung mit privaten Geräten

Die Nutzung von *Teams* ist grundsätzlich über den Internetbrowser des Nutzergeräts möglich. Die Installation der *Microsoft Teams*-App ist nicht notwendig und erfolgt ggf. in eigener Verantwortung der Nutzerinnen und Nutzer.

Beim Einsatz mobiler (privater) Geräte müssen diese mindestens durch eine **PIN** oder ein **Passwort** geschützt werden.

#### 5. Datenschutz und Datensicherheit

Das Gebot der Datenminimierung ist zu beachten: Bei der Nutzung sollen so wenig personenbezogene Daten wie möglich verarbeitet werden. Insbesondere das Entstehen nicht benötigter Schülerdaten beim Einsatz von *Teams* ist zu vermeiden.

Die Aufzeichnung einer Bild-, Ton- oder Videoübertragung, z. B. durch eine Software oder das Abfotografieren des Bildschirms, ist nicht gestattet.

Die Kamera- und Tonfreigabe durch die Nutzerinnen und Nutzer erfolgt freiwillig. Bitte beachten Sie, dass es nicht ausgeschlossen werden kann, dass Dritte, die sich mit Nutzerinnen und Nutzern im selben Zimmer befinden, z. B. Haushaltsangehörige, den Bildschirm einer Nutzerin oder eines Nutzers und darauf abgebildete Kommunikationen einsehen können.

Sensible Daten gem. Art. 9 DSGVO (z. B. Gesundheitsdaten, rassische und ethnische Herkunft, politische Meinungen, religiöse oder weltanschauliche Überzeugungen,

Gewerkschaftszugehörigkeit, genetische und biometrische Daten) dürfen nicht verarbeitet werden.

Bei der Nutzung sind das Mithören und die Einsichtnahme durch Unbefugte zu vermeiden. Die Nutzung der Videokonferenzfunktionen an öffentlichen Orten, insbesondere in öffentlichen Verkehrsmitteln, ist untersagt.

Die Zugangsdaten dürfen nicht an andere Personen weitergegeben werden. Wer vermutet, dass sein Passwort anderen Personen bekannt geworden ist, ist verpflichtet, dieses zu ändern. Die Verwendung eines fremden Nutzerkontos ist grundsätzlich unzulässig.

Nach Beendigung der Nutzung haben sich die Nutzerinnen und Nutzer bei *Teams* auszuloggen.

Eine Verwendung des schulischen Nutzerkontos zur Authentifizierung an anderen Online-Diensten ist nicht zulässig, außer es ist ein von der Schule zugelassener Dienst.

#### 6. Verbotene Nutzungen

Die Schülerinnen und Schüler sind verpflichtet, bei der Nutzung der Plattform geltendes Recht einzuhalten, u. a. das Strafrecht und das Jugendschutzrecht. Außerdem ist jede Nutzung untersagt, die geeignet ist, die berechtigen Interessen der Schule zu beeinträchtigen (z. B. Schädigung des öffentlichen Ansehens der Schule; Schädigung der Sicherheit der IT-Ausstattung der Schule).

Es ist verboten, pornographische, gewaltdarstellende oder -verherrlichende, rassistische, menschenverachtende oder denunzierende Inhalte über die Plattform abzurufen, zu speichern oder zu verbreiten. Von den Teilnehmerinnen und Teilnehmern über *Teams* bereitgestellte Inhalte dürfen nicht unbefugt in sozialen Netzwerken verbreitet werden.

## 7. Verstoß gegen die Nutzungsbedingungen

Im Falle eines Verstoßes gegen diese Nutzungsbedingungen behält sich die Schulleitung das Recht vor, den Zugang zu *Teams* zu sperren. Davon unberührt behält sich die Schulleitung weitere Maßnahmen vor.

#### 8. Schlussbestimmungen

Tritt eine Schülerin oder ein Schüler aus der Schule aus (Ende der Ausbildung / Schulwechsel) und wird daher vom Schul-Admin das Nutzerkonto dieser Person entfernt, wird dieses nach 30 Tagen unwiderruflich gelöscht. Daneben gibt es die Möglichkeit, Nutzerkonten direkt zu löschen.

#### Hinweis:

Sie können die erteilten Einwilligungserklärungen jederzeit, ohne Angabe von Gründen, mit Wirkung für die Zukunft abändern oder gänzlich widerrufen, indem Sie dies unserem Datenschutzbeauftragten mündlich oder schriftlich [\(datenschutzbeauftragter@bs-toelz-wor.de\)](mailto:datenschutzbeauftragter@bs-toelz-wor.de) mitteilen.